# **Creating RESTful Web Services with Grails**

Eric Foster-Johnson Principal Consultant, ObjectPartners

## **Using REST for APIs**

REST helps you create simple lightweight APIs over HTTP using HTTP methods (verbs):

- GET query data by ID
- o Can also search ● DELETE - remove object/row by ID
- POST create new object/row
- PUT update object/row
	- o Lots of arguments over PUT vs POST

### **REST and Grails**

- What is REST?
- REST for APIs
- RESTful purity
- What is Grails?
- Grails support for REST
- Highlights of Grails 3.0
- Finding out more

### **REST Resources**

- A **resource** is an object in the system, such as a row in a database
- A **resource identifier** is what you use to find information about that resource
- Resource identifiers are usually URIs
	- o company/2
	- o employee/55
	- o company/2/division/1

### **What is REST?**

- Representational State Transfer (ReST)
- Architectural style and constraints for client-server communication
	- o Client-server, Stateless, cacheable
		- o Uniform interface, layered, code on demand (opt)
- Usually sent over HTTP
- Competes with SOAP, CORBA, RPC
- Defined by Roy Fielding in 2000
	- o Paper is dense with abstract concepts

### **GET Requests**

A GET request returns a representation of the resource (object or row) usually in JSON or XML

company/5

{"id":5,"name":"Cyberdyne Systems Corporation"}

<company id="5"> <name>Cyberdyne Systems Corporation</name> </company>

### **Inserting data**

A POST request typically inserts a new row:

*curl -i -X POST -H "Content-Type: application/json" -d '{"name":"Yoyodyne Propulsion Systems"}' localhost:8080/rest1/company*

HTTP/1.1 201 Created Server: Apache-Coyote/1.1 Location: http://localhost:8080/rest1/company/7 Content-Type: application/json;charset=UTF-8 Transfer-Encoding: chunked Date: Mon, 23 Feb 2015 13:27:24 GMT

{"id":7,"name":"Yoyodyne Propulsion Systems"}

### **Why use REST?**

- Relatively easy to create APIs
- Relatively easy to use APIs
- Can use your preferred programming language

### **RESTful purity**

- HATEOAS Hypermedia as the Engine of Application State - is a REST constraint
- In true REST you expose one URL
- The response contains links for supported operations
- Like hypertext (think company home pages)
- Downside: you usually need a human to interpret the results
- Useful for pagination (next and previous)

### **Why use Grails for REST?**

- Grails has extensive REST support o If you can use defaults, REST is really easy
- Grails reduces software development time
- Grails encourages and supports testing

### **Real-life REST usage**

- REST is used by many organizations to expose APIs
	- o Twitter
	- o LinkedIn
	- o Salesforce.com o JIRA
	-
	- o and many more Many are not true REST
	- o Don't worry too much about it

### **What is Grails?**

- A Java EE enterprise application framework
- Builds to WAR files, deploys to Java EE servers, or executable JARs
- Coded in Java and Groovy, a JVM-based language
- Currently at version 2.4.4, with 3.0 coming in March 2015
- Grails 1.0 came out in February 2008
- Proven to be 30%-45% more productive in real projects
- Used by many companies such as: o Netflix
	- o Virtuwell
	- o United Health
	- o Nationwide Insurance
	- o Target
	- o and many more...

## **Grails technology stack**

Proven technology stack, including:

- Spring framework
	- o Including transaction support o Next major version (3.0) will use Spring Boot
- Spring MVC (Web tier)
- **Hibernate**
- Groovy language
- JUnit and Spock for unit tests
- Built-in Tomcat for testing Web applications
- Loggers injected into services, controllers, etc.
- H2 in-memory database (for testing)

### **Extensive usage and documentation**

- Minnesota is quite a hub for Grails usage o Used in Virtuwell, Target, Best Buy, MDE, MDH, etc.
	- o Groovy Users of MN user group
	- o GR8 US Conference
- Extensive documentation o http://grails.org/doc/latest/guide/
	- o http://groovy.codehaus.org/
- Books, Blogs, Articles abound o http://grails.org/Books

### **Grails reduces development time**

- Conventions make it quicker for new developers to come up to speed o Services, controllers are located in the same place in each project
- Defined build system and project layout
- Known location for configurations
- Known location for dependency definitions
- Active-record pattern simplifies database access
- No need to write boiler-plate code
- Groovy is much more productive than Java
- Extensive support for Unit Testing
- Note some changes coming in Grails 3.0

### **Groovy**

- Grails makes heavy use of Groovy
- JVM-based language similar to Java, but less verbose
- Supports dynamic typing
- o Also static typing if desired
- Syntax support for maps, lists, regexes, closures ● Extends JDK, read in a file with one line of code, etc.
- 
- Generates getters and setters
- Integrates well with Java, can run Java code, access Java classes
- Use .*groovy* file-name extension
- Compiled to .class files, just like Java

### **Convention over configuration**

- Grails auto-wires code based on simple naming conventions o Spring auto-wiring
- Classes in *grails-app/domain* folder map to DB tables
- o Automatically supports IDs and version numbers ● Classes in *grails-app/services* folder are transactional services
- Controller class names end with *Controller*
- Bootstrap classes initialize data
- o Especially useful for testing
	-

### **Groovy lists**

// Lists def list = ['A','B']

list  $\lt\lt 5$  // add to list

### **Groovy maps**

// Maps def map = [foo:'bar']

map.foo = 'bar'

### **Groovy conveniences - equals**

if (name ==  $"Bob"$ ) {  $//$  Calls .equals() for you }

### **Groovy conveniences - file**

def listOfLines = new File('foo.txt').readLines()

## **Groovy conveniences - null safe**

- // Null-safe operator
- if (**user?.address?.street**) {

}

### **Groovy conveniences - dates**

def today = new Date()

Date tomorrow = today + 1

## **Groovy conveniences - Elvis**

// Elvis operator

def displayName = user.name **?:** "Anonymous"

### **Groovy conveniences - JSON**

String result = new **JsonBuilder**(data:dataMap).toPrettyString()

### **GORM**

- Object-relational mapper for Grails
- Based on Hibernate o Supports most relational DBs (Oracle, Sql Server, MySql, etc.) o Supports many NoSQL DBs (MongoDB, etc.)
- Easy transaction support
- Maps database tables to domain classes
- Maps table columns to domain class properties
- Conventions make it simpler than using Hibernate or JPA directly
- Hibernate creates schema in DB from domain classes (if asked to do so)
- In-memory DB (H2) for local development
- Built in dbconsole to view database (in development environment) o Super-handy feature
	- o http://localhost:8080/*appName*/dbconsole

### **More Groovy conveniences**

- "Insert \${variable} into string"
- Map-based constructor:

Person p = new Person(firstName:'Bob', lastName:'Johnson')

● Collect name from each item in collection:

def names = people\*.name

### **Active record pattern**

- Puts persistence support into domain classes
- No need for DAO layer:

Person person = new Person(firstName:'Bob', lastName:'Johnson') person.**save**() // Should wrap in transaction!

def employees = Person.**list**(offset:10, max:20, sort:"lastName", order:"asc")

### **Groovy closures**

```
// Closures
assert [1, 2, 3].collect { it * 2 } == [2, 4, 6]
assert [1, 2, 3].find { it > 1 } == 2
assert [1, 2, 3].findAll \{ it > 1 \} == [2, 3][1, 2, 3].each {
   println "Item: $it"
}
```
# **Dynamic finders** Grails also creates dynamic finder methods Use *findBy*<sup>\*</sup> to find one ● Use *findAllBy*\* to find many def minnesotans = Person.**findAllByLastName**('Johnson') def recents = Person.**findAllByDateCreatedBetween**( firstDate, secondDate)

# **Domain classes** class Person { String firstName String lastName Date dateCreated Date lastUpdated static constraints = { firstName(blank: false, maxSize:30) lastName(blank: false, maxSize:40)

# **Unit testing with Grails**

Grails makes it easy to create tests

**JUnit test**

- **Unit** tests just run code under test
- **Integration** tests spool up the Grails environment
- **Functional** tests test a running Web application o Geb, Selenium, Spock functional, etc.
- Grails has JUnit 4 built in and well as **Spock** (in Grails 2.3+) o Can use geb, etc.
	- o Supports many mocking frameworks

# **Relating domain classes**

// One-to-many unidirectional<br>class Company { class Company { static **hasMany** = [ employees : Employee ]

String name }

} }

### // Make it bi-directional class Employee { static **belongsTo** = [employer: Company]

String firstName }

# @TestFor(Person) class PersonTests { void testSomething() { String expectedResult = 'Marley' Person person = new Person(userName:'bobmarley', firstName: 'Bob', lastName: 'Marley', email:'bob@example.com') // Do something… assert person.lastName == expectedResult } }

# **Extensive library of plugins**

- A plugin holds Groovy/Java code and any other artifacts o Kind of like a library with CSS, images, JARs, etc.
- o Can write your own to modularize and share code ● Grails.org supports many add-ons
	- o Spring Security
	- o Fields plugin to customize Web UI
	- $\circ$  dbmigrations to manage schema changes<br> $\circ$  Build test data to create fake data
	- Build test data to create fake data
	- o Many, many more
- See http://www.qrails.org/plugins/

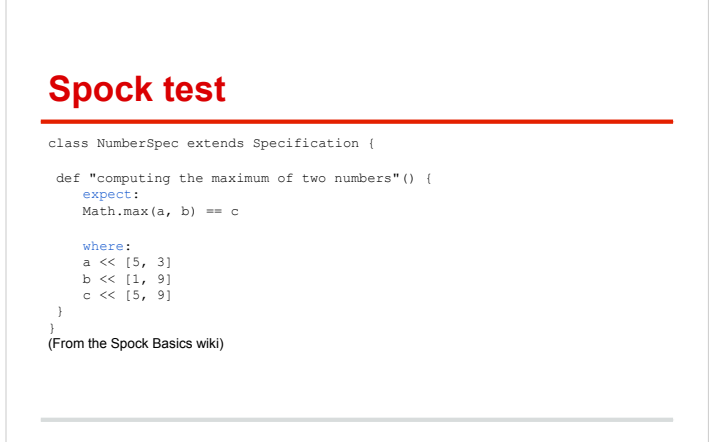

### **Grails support for REST**

The nice things mentioned already make REST pretty easy with Grails. Grails also adds:

- Annotate a Domain class as a REST endpoint
- UrlMapping for a resource
- Create a controller that extends RestfulController
- Automatic detection of formats o XML, JSON
- Automatic conversion of objects to JSON, XML
	- o Can customize if needed

### **Exposing domain classes**

- Looks cool
- Trivial amount of code o Just the annotation - nothing else
- No one really uses this for real applications o Exposes database structure
	- o You will likely need to customize a lot
- Probably need to create a controller

### **Expose domain class as endpoint**

**import** grails.rest.Resource @**Resource**(uri=**'/employees'**) // That's it!! **class** Employee { String **firstName** String **lastName** }

## **Using UrlMappings**

**class** UrlMappings {

**static** *mappings* = { **"/company/**\$id**?"**(**resource**: **"company"**)

The resource specification maps HTTP operations to controller actions:

- $\bullet$  GET show() • POST - save() // Save a new object
- PUT update()

● DELETE - delete()

These are standard Grails actions for CRUD operations.

### **View domain endpoint data**

• employees/1 <?xml version="1.0" encoding="UTF-8"?> <employee id="1"> <firstName>Bob</firstName> <lastName>Marley</lastName> </employee>

● employees/1.**json**

{"class":"com.objectpartners.rest.Employee","id":1,"firstName":"Bob","lastName":"Marley"}

### **Manually creating controller** ● You need to parse input and generate the XML or JSON response. ● withFormat helps **def** show() {<br>
Person person = Person.*get*(params.id)<br>
withFormat {<br>
ison {<br>
render person **as** JSON<br>
} xml { render person **as** XML } **'\*'** { render **"Error: only XML and JSON supported"**

} }

## **Creating RESTful controllers**

Manually creating REST controllers can be a lot of work ● Instead, you can extend RestfulController

### **import** grails.rest.RestfulController **class** CompanyController **extends RestfulController** {

### **static** *responseFormats* = [**'json'**, **'xml'**]

 CompanyController() { **super**(Company)

#### }

# **Customizing JSON rendering**

- Grails offers a number of ways to customize JSON (or XML) rendering
- Here is the simplest:

#### JSON.*registerObjectMarshaller*(Company) {

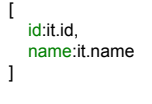

}

### **Using RestfulController**

RestfulController does a lot of work for you

- Does everything if you agree with its conventions o It is never that easy
- Still likely need to set up a resource in UrlMappings o To get rid of need for show, etc. in URLs
	- o Add version numbers in the URL, /v1/person
- RestfulController can be customized
	- o Override the methods you want to change
	- o Can also customize JSON and XML rendering

### **HATEOAS with HAL and Atom**

- Grails includes support for HATEOAS style links in the REST output.
- HalJsonRenderer outputs the HAL (Hypertext Application Language) format o \_links
- AtomRenderer outputs the Atom format  $\circ$  <entry><link ... >
- HATEOAS is useful for paginating results
	- o Include links for next and previous

### **Customizing rendering**

- Grails does a pretty good job of automatically rendering to JSON and XML
- It doesn't always do what you want
- JSON, for example, includes a class name, which exposes more than you probably want

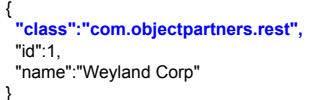

### **Changes in Grails 3.0**

- Based on Spring Boot
- o Builds runnable Jar with embedded Tomcat ● Uses Spring Boot configurations
- o Groovy, Yaml, XML, properties, classes
- Uses Boot dependency specifications
- Boot application class, with main() ● API changes with Traits
- Better IDE integration
- Builds based on Gradle
- 
- Geb built in for functional tests

### **Finding out more**

- One of the most useful sites is the REST cookbook at http://restcookbook.com/
- REST was defined in a paper by Roy T. Fielding. Read it online at http://www.ics.uci.edu/~fielding/pubs/dissertation/rest\_arch\_style.htm
- StackOverflow has an interesting discussion at http://stackoverflow.com/questions/671118/what-exactly-is-restful-program
- ming<br>■ Download Grails from https://grails.org/<br>■ Read the Grails user quide at http://grail
- Read the Grails user guide at http://grails.org/doc/latest/
- o See the section on Web Services • The ObjectPartners blog covers many Grails, Groovy and REST topics at http://www.objectpartners.com/blog/

## **Installing Grails**

- Download Grails from grails.org
- You need a Java 7 JDK
- 
- Unzip Grails<br>● Define GRAILS HOME environment variable for root Grails directory.
- Add the Grails bin directory to the PATH environment variable<br>● If you use gvm, you can download and install with
- 
- $\circ$  gvm install grails 2.4.4